#### NCSC '94

Seventeenth National Computer Security Conference

## Windows NT Security

**Presented by:** 

**Jeff Williams** 

Arca Systems, Inc. 8229 Boone Blvd., Suite 610 Vienna, VA 22182 (703) 734-5611

### **Session Objectives**

- After attending this session, you should be able to describe:
- What Windows NT<sup>™</sup> Advanced Server is and how it works
- Describe the fundamental security features of Windows NT<sup>™</sup> Advanced Server
- Describe appropriate configurations and/or procedures for achieving security control with NT Advanced Server

\* Windows NT is a registered trademark of Microsoft Corporation. All instances of Windows NT (including NTAS) in this session shall be considered as including the Microsoft trademark (TM) by reference.

#### **Session Outline**

- Windows NT™ Overview
- The NT™ Advanced Server
  - What is it?
  - How does it work?
- Basic Security Features
  - User Accounts and Groups
  - Authentication
  - Rights and Abilities
  - Permissions
  - Auditing
  - Availability
- Viruses and Windows NT™ Advanced Server

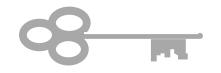

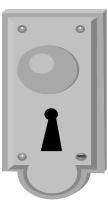

#### What is Windows NT?

- Microsoft's next generation 32-bit operating system
- Provides secure, authenticated access to network resources from a variety of platforms
- Borrows from five basic operating system models
  - Client / Server
  - Object
  - Layered
  - Symmetric Multiprocessing
  - Pre-emptive Multi-tasking
- Two products
  - Windows NT Client
  - Windows NT Advanced Server (NTAS)

### **An Important Note**

- This presentation covers Windows NT™ 3.1, the current release
- The next (imminent) release, Daytona<sup>™</sup>, will have additional security features (not covered in this presentation)
- Cairo<sup>™</sup> release will offer even more security features

### **NTAS Compared to NT Client**

# NTAS is optimized for network resource management, security and performance

- NTAS adds
  - domain users
  - global groups
  - additional user rights and restrictions
- Administration tools for
  - domains
  - domain services
  - trust relationships
  - clients and servers
- More audit events

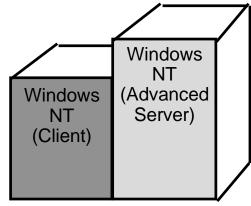

NT = .85 NTAS

### NTAS Compared to NT Client (continued)

- Disk functions are expanded
- Centralized creation and storage of domain user profiles
- Built-in services for Macintosh clients
- Expanded remote access service (RAS) (64 lines)
- Higher performance hardware platform capable (up to 4 symmetric processors)

#### **NT Advanced Server Overview**

- NT Advanced Server is for workstations
  - Latest Windows desktop environment
- Runs existing applications
  - MS Windows (16 and 32 bit)
  - MS-DOS
  - MS OS/2
  - POSIX
- Many Supported Microprocessors
  - x86
  - RISC
- Connects to existing networks
  - Banyan® VINES®
  - Novell® NetWare®

#### **NT Advanced Server Communication**

- Networking is built in
  - Peer-to-Peer networks supported between NT Clients
  - Domains (with NT Advanced Server)
  - Remote access support
- Mail
  - Workgroup Postoffice handles mail between NT systems
  - Support for OLE
- File and Directory Sharing
  - Files and directories can be shared
  - Directory Replication distributes workload

### **NT Advanced Server Security**

#### Advantages

- Strong authentication at the workstation
- Access control through permissions
- Auditing
- Central security administration
- Security Disadvantages
  - Many security features are not enabled
  - Limited assurance

### Windows NT Security Approach

NT attempts to strike a new balance between "userfriendly" and security

Distributed security approach through controls on

- Users (mainly through assignment of users to groups)
- Accesses to resources (through permissions)

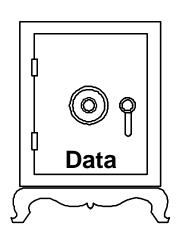

Who are You?

### **How Strong is Windows NT Security?**

- The security implications of much NT functionality are not currently well understood
- General security principle: the more functionality, the greater number of exposures there will be (and NT has a great deal of functionality for a LAN product!)
- Another general security principle: the more connectivity, the more ways there are to gain unauthorized access (and NT is extremely connectivity-capable)

### **How Strong is Windows NT Security?**

- The technology of achieving unauthorized access to systems connected to networks is advanced and ever-increasing
- BUT
- There is little evidence that the "cracker" community has targeted NT networks so far
- Overall assessment of NT security capability somewhere between correctly configured Unix and VMS if security capabilities of NT are turned on
- Problem: "Out-of-the-box" NT does not have security capabilities turned on. You have to work to make NT secure!

#### **Windows NT Architecture**

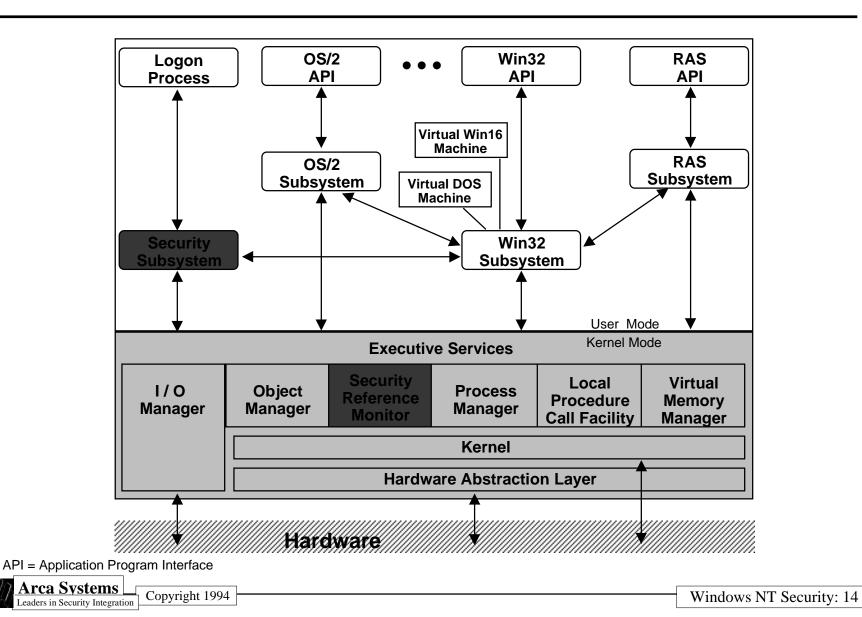

### **NT Security Components**

- Security Subsystem ("Local Security Authority")-ensures the logon process
- Security Reference Monitor--mediates every access to objects by subjects

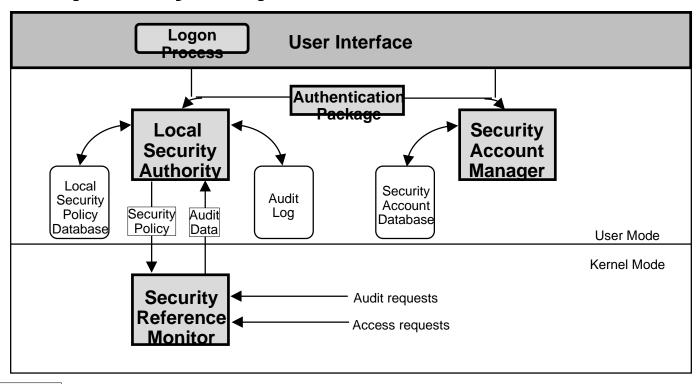

### **Security Policy**

• Definition - a statement (usually written) that specifies requirements for protecting computing resources and data stored therein

 Importance - a security policy is the basis for all measures used for and decisions with respect to protecting computing resources and data

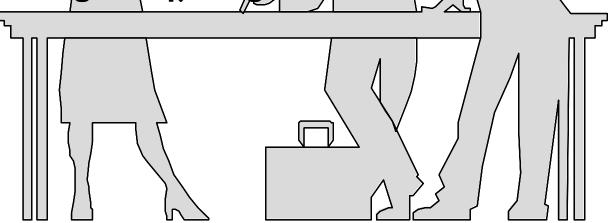

### **Topics Often Addressed**

- Who is authorized to use the system?
- What are the users' rights?
- What resources do users need to access?
- What types of passwords can/cannot be chosen by users?
- What level of user accountability is required?
- How much auditing should be turned on?
- Remember: NT supports only certain policies

#### The "Bottom Line"

Windows NT has many security features that support a security policy. As shipped by Microsoft, however, NT security features are, for the most part, not turned on. To get the security you need, you must turn these features on!

### **Outline of Basic Security Features**

- User Accounts and Groups
- Authentication
- Rights and Abilities
- Permissions
- Auditing

Copyright 1994

#### **NT Client Accounts**

- User accounts
  - Are local--allow access to the NT Client
  - Do not allow access to server resources (although one can logon to NT Client, then do a netlogon to the NT network)
- Administrator and Guest built-in accounts
- Built-in accounts come preconfigured with local group memberships
- One can create other accounts as needed

Copyright 1994

#### **NT Advanced Server Accounts**

- Local and global (or domain) accounts
- Two built-in local accounts
  - Guest (not initially turned on)
  - Administrator
- Built-in accounts come preconfigured with local and global group memberships
- Create other accounts as needed
  - local and domain users
  - other types of administrators (e.g., Security Admins)

### **About NT Groups**

- Users can only perform the actions allowed by the specific rights and abilities of the groups to which they belong
- Users can (and typically do) belong to more than one group
- Users belonging to groups with different rights and abilities effectively have the rights and abilities of the "most powerful" group to which they belong!

### **Global Groups**

- Simplify domain accounts administration
- Are EXPORTABLE to other computers for inclusion in their local groups
- Can contain
  - only domain user accounts from the home domain
  - no other global groups or local groups
- Can be directly assigned access rights
  - however, it is easier to assign and administer rights to local groups in which global groups are members

### **Local Groups**

- Simplify local account administration
- Defined only for one computer's resources
- Can contain
  - domain user accounts
  - local user accounts
  - global groups
- Assigning rights directly to local groups treats global group members like any other user account

WARNING: Be careful when including global groups in local groups!

- you may be extending trust too far
- actual identities of global users may not be known it is best to view individual names of users in global groups

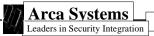

Copyright 1994

### **NT Client Built-in Groups**

- Local groups only
- Built-in groups
  - Administrators
  - Power Users
  - Users
  - Guests
  - Backup Operators
  - Replicator
  - Other "Special Groups"
- Preconfigured rights and abilities
- Create and configure other groups as desired

Copyright 1994

### **NTAS Built-in Groups**

- Local and global
- NTAS built-in groups
  - Administrators
  - \* Domain Admins
  - Users
  - \* Domain Users
  - Guests
  - Account Operators
  - Backup Operators
  - Print Operators
  - Server Operators
  - Replicator
  - Other "Special Groups"

\* the only Global Groups

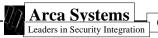

Copyright 1994

### **Configuring NTAS Groups for Security**

- In general, each user should be a member of the Users group, but not groups with higher levels of privileges
- Limit membership in Administrator and Power Users groups

#### **NT** Authentication

- Authentication means establishing that a user is who s/he claims to be
- The NT authentication process involves
  - User name
  - Password
- The user is prompted to press CRTL-ALT-DEL before a logon panel is presented
  - Ensures that the Security Subsystem Logon Process controls the login("Secure Logon")
  - Some processes bypass the Secure Logon
- Passwords are protected in several ways
  - Encryption
  - Stored in non-publically accessible location

### **Logon Password Options**

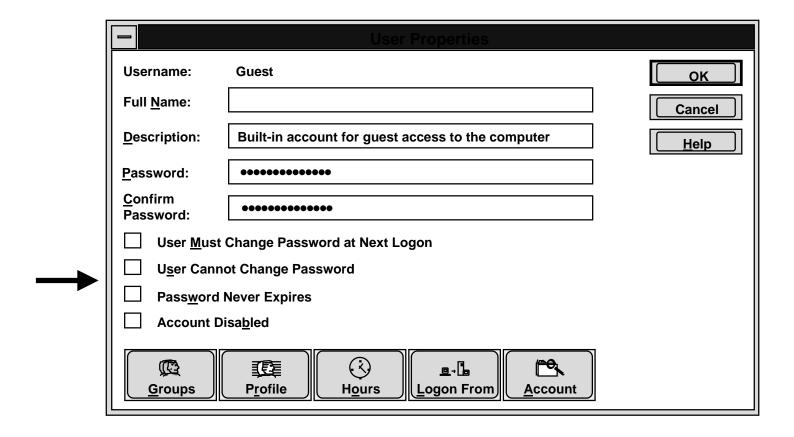

### **NT Password Policy**

#### Controls logon passwords for all accounts managed by this computer

- Maximum Age
   Minimum Age
- Minimum Length Uniqueness

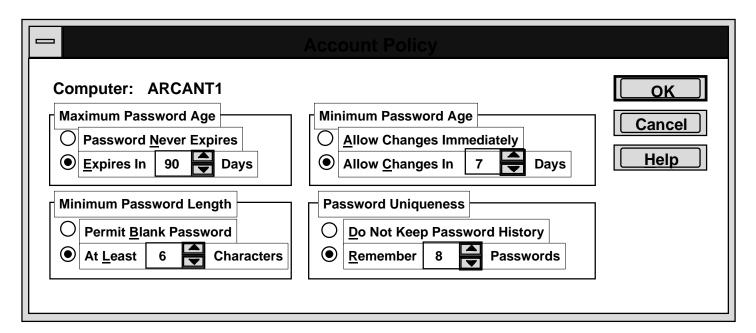

### Recommendations for Password Security

- Use policy options, as appropriate
  - Password Age option limits value of stolen passwords
  - Password Length option can help make passwords less guessable
  - Minimum Password Age and Password Uniqueness options can prevent users from immediately changing new passwords to previous ones
- Do not use "Permit blank password" option
- Important note: the current NT release does not have account lock feature after a criterion number of unsuccessful logons, so using the password policy options appropriately is especially important!

### **Secure Logon**

#### Why does NT provide a secure Logon?

- Multiple users can securely share same computer
- Forces users to identify who they are, and prove it
- Single logon password for NTAS based systems

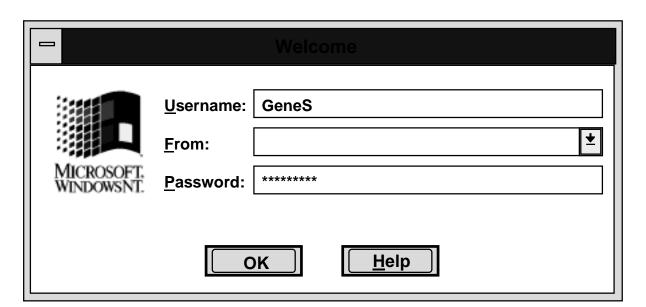

#### **Authentication**

- Local logon works through Local Security Authority
- Netlogon authenticates against the Security Accounts Manager on an NTAS
- Passthrough authentication works for other domains
- Non-NT logon is supported, but less secure
- Remote Access authentication is separate

Remember: The more ways to logon, the more ways to break in!

Copyright 1994

### **Rights**

- Rights authorize a user to perform certain actions relative to the system as a whole
- Selectable in NT User Rights Policy administration tool

Be aware that some rights can override permissions!

### **NT Advanced Server Rights**

- Logon Locally
- Access this computer from network
- Take ownership of files
- Manage auditing and security log
- Change the system time
- Shutdown the system
- Force shutdown from a remote system
- Backup files and directories
- Restore files and directories

Copyright 1994

### **User Rights Policy**

- Implements the rights portion of the "rights vs. permissions" NT access control model
- Rights assigned to each user and group defines the User Rights policy that NT will enforce

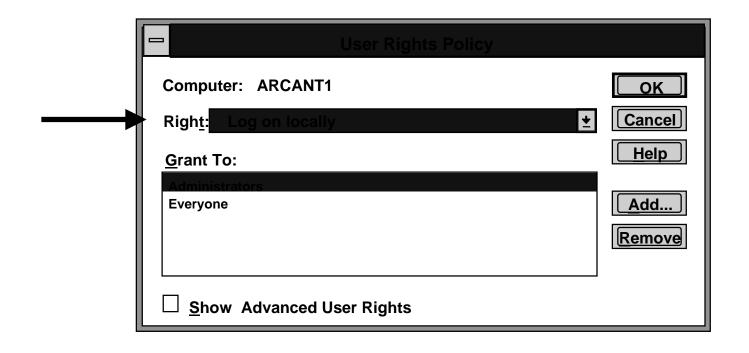

## **Abilities**

- "Abilities" authorize a user to perform certain additional actions beyond those granted via Rights
- Membership in groups automatically conveys abilities to users
- Abilities are indirectly administered by the rights you grant to groups

## **NT Advanced Server Abilities**

- Create and manage user accounts
- Create and manage local groups
- Assign user rights
- Lock the workstation
- Override a workstation's lock
- Format a workstation's hard disk
- Create common groups
- Keep a local profile
- Share and stop sharing directories
- Share and stop sharing printers

# **Summary of NTAS User Rights & Abilities**

| Rights                          |            |           |           |           | Backup     |          |       |       |        |
|---------------------------------|------------|-----------|-----------|-----------|------------|----------|-------|-------|--------|
| g                               |            | Server    | Account   | Print     | Operators/ |          | Power |       |        |
|                                 | Admins     | Operators | Operators | Operators | Replicator | Everyone | Users | Users | Guests |
| Log on locally                  | •          | •         | •         | •         | •          | ø        | ø     | ø     | ø      |
| Access system from network      | •          |           |           |           |            | •        | ø     | •     | •      |
| Take ownership of files         | •          |           |           |           |            |          |       |       |        |
| Manage audit, security logs     | •          |           |           |           |            |          |       |       |        |
| Change system date, time        | •          | •         |           |           |            |          | ø     |       |        |
| Shutdown system locally         | •          | •         | •         | •         | •          | ø        | ø     |       |        |
| Shutdown system remotely        | •1         | •         |           |           |            |          | ø     |       |        |
| Backup files & directories      | •          | •         |           |           | •          |          |       |       |        |
| Restore files & directories     | •          | •         |           |           | •          |          |       |       |        |
| Abilities                       |            |           |           |           |            |          |       |       |        |
| Create, manage user accounts    | <b>1</b> • |           | •2        |           |            |          | ø3    |       |        |
| Create, manage global groups    | •          |           | •2        |           |            |          |       |       |        |
| Create, manage local groups     | •          |           | •2        |           |            |          | ø 2   | •4    |        |
| Assign user rights              | •          |           |           |           |            |          |       |       |        |
| Lock the system                 | •          | •         |           |           |            | •5       | ø     |       |        |
| Override lock on system         | •          | •         |           |           |            |          |       |       |        |
| Format system's hard disk       | •          | •         |           |           |            |          |       |       |        |
| Create common groups            | •          | •         |           |           |            |          | ø     |       |        |
| Keep local profile              | •          | •         | •         | •         | •          |          | ø     |       |        |
| Share, stop sharing directories | •          | •         |           |           |            |          | ø     |       |        |
| Share, stop sharing printers    | •          | •         |           | •         |            |          | ø     |       |        |

- = right is granted to this group
- ø = applicable to NT clients only (blank means not applicable)
- 1 = feature is unimplemented

- 2 = Cannot create or change admins or operators accounts or groups
- 3 = Can only change or delete user accounts created by this person
- 4 = Applicable only for groups they create, if they can logon locally
- 5 = Only applicable if granted local logon right

# **Configuring Rights and Abilities**

- Generally be stringent in assignment of rights to groups
- Learn more about which abilities go with which particular rights--many rights include a wide range of abilities
- Limit use of guest account--has many built-in rights and abilities on an NT Advanced Server
- Perform regular/periodic reviews
  - Group memberships

Copyright 1994

- Rights assigned to groups

## **NT Permissions**

Setting appropriate permissions is one of the most powerful methods of elevating system security

- Permissions control accesses to NT system resources
- "Owners" set permissions
- NT permissions authorize a user or group to perform specific types of accesses

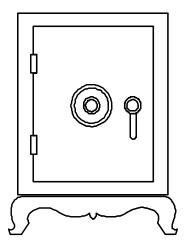

## **How NT Controls User Accesses**

#### **Security Reference Monitor**

#### **Compares**

- Requested permissions in User's access token
- With permissions associated with requested object

Grants or denies access to object based on

 Permissions match or mismatch

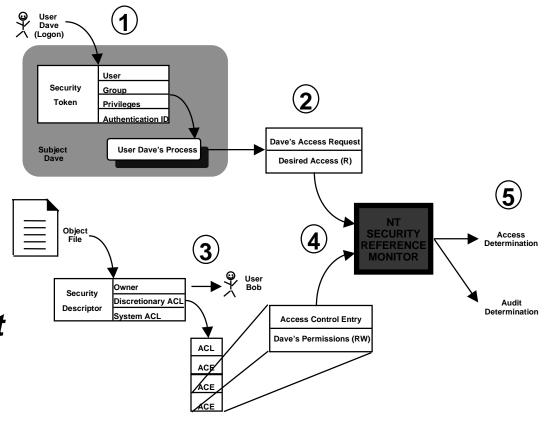

# **File and Directory Permissions**

#### File permissions

- No Access = (none)
- Read = (RX)
- Change = (RWXD)
- Full Control = (All)

#### Directory permissions

- No Access = (none)(none)
- List = (RX)(not specified)
- Read = (RX)(RX)
- Add = (WX)(not specified)
- Add & Read = (RWX)(RX)
- Change = (RWXD)(RWXD)
- Full Control = (All)(All)

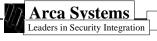

Copyright 1994

# **File Sharing Permissions**

- File sharing enables sharing of files and directories with network users
- File sharing permissions are separate from and in addition to NTFS permissions
  - Full Control (All)
  - Change (RWXD)
  - Read (R)
  - No Access (none)
- Only Admins can set share permissions

## **NT Printer Permissions**

- Printers may be protected just like other resources
- Local or remote (via peer-to-peer sharing)
- Printers have owners
- Permissions are granted to individual users and groups just like for files and directories
  - No Access
  - Print
  - Manage Documents
  - Full Control

Copyright 1994

Windows NT Security: 45

# **Configuring Permissions**

- Limit assignment of "Full Control" permissions
- In general, it is best to start by assigning more stringent permissions--see how they work
- If your NT Advanced Server does not run the NT File System (NTFS), file and directory access is determined by other the mechanisms provided by the other file systems
- Learn more about NT permissions--there are many details and exceptions!

## **Domains**

- Are often defined based on physical groups (e.g., finance, engineering, research)
- Used to simplify NTAS management of relationships between users and domain resources
- Historical note: domain concept was originally introduced with LAN Manager

# **Domains (continued)**

- An NTAS domain consists of
  - One NTAS
  - One or more client PC's
- Domain user accounts can
  - Be members in local and domain-wide groups
  - Only netlogon via the network

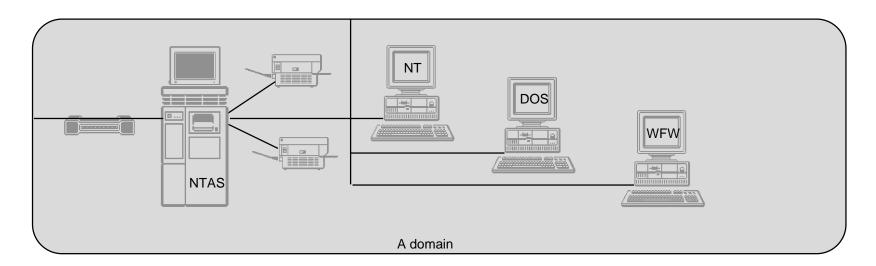

## What is Trust?

## Trust means all of the following

- Trust is a "one-way street"
- Two trust relationships are required for "two-way street"
- Trust is NOT transitive: A trusts B, B trusts C implies no trust between A and C

Trusting means that your home domain trusts another domain to authenticate a user logging in

<u>Trusted</u> means that your domain contains the database information to authenticate a user

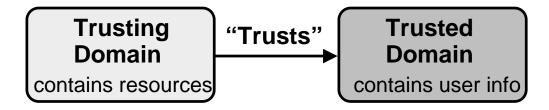

## **About NT Domains**

## Why does anyone need domains?

- Large companies have problems administering all their workgroups individually
- Users usually have separate accounts in each domain in which they want to access resources
- Sharing resources across several domains is a problem for configuration control
- Which domain model you choose depends upon your administration model - centralized or local

NT addresses these issues using domains, trust relationships, domain accounts, and global groups!

# **Managing Trust Relationships**

Before setting up trust relationships...

Admins need to

- determine mutually agreeable naming conventions
- know which trust model will be implemented
- identify the trusted and trusting domain(s)
- define directions of trust relationships
- select suitable trust relationship passwords

Copyright 1994

# **About NT Auditing**

- Default is NO auditing
  - Each object must be explicitly configured for auditing
  - No user-defineable events
- NT auditing configuration options include
  - Auditing policy
  - Audit what resources, which events, and by who
  - Disk space allocation for audit logs
  - What to do if disk space gets filled
- Four Log types
  - System
  - Security (audit)
  - Application
  - Performance

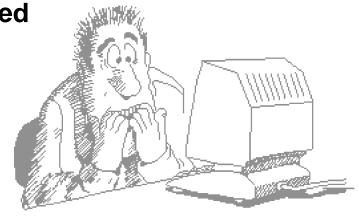

# **Configuring NT Audit Policy**

# First step - configure NT audit categories (include success/failure of each)

| Audit Policy                                      |         |         |              |  |  |
|---------------------------------------------------|---------|---------|--------------|--|--|
| Computer: ARCA\NTAS1                              |         |         | ОК           |  |  |
| Do Not Audit     Audit These Events               |         |         | Cancel       |  |  |
| Logon and Logoff                                  | Success | Failure | <u>H</u> elp |  |  |
| File and Object Access                            |         |         |              |  |  |
| Use of User Rights                                |         |         |              |  |  |
| User and Group Management Security Policy Changes |         |         |              |  |  |
| Restart, Shutdown, and System                     |         |         |              |  |  |
| Process Tracking                                  |         |         |              |  |  |

# **Directory and File Auditing**

Next step - designate which directories and files will be audited (applicable only if Audit Policy - File & Object Access category is selected)

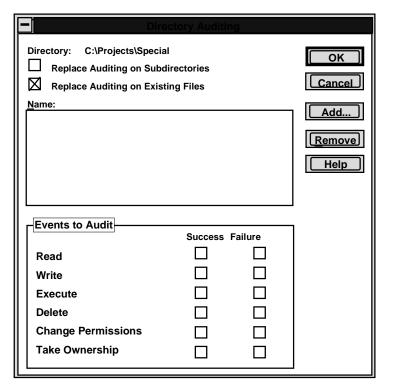

# **Printer Auditing**

# You can also audit printer usage

| <b>-</b>                   | rinter Auditing | g       |        |
|----------------------------|-----------------|---------|--------|
| Printer: ARCA\HPLaserIV    | ОК              |         |        |
|                            |                 |         | Cancel |
| <u>N</u> ame:              | Add             |         |        |
|                            |                 |         | Remove |
|                            |                 |         | Help   |
|                            |                 |         |        |
| Events to Audit            | Success         | Failura | ]<br>] |
| <u>P</u> rint              |                 |         |        |
| <u>F</u> ull Control       |                 |         |        |
| <u>D</u> elete             |                 |         |        |
| <u>C</u> hange Permissions |                 |         |        |
| <u>T</u> ake Ownership     |                 |         |        |
|                            |                 |         |        |

## **NT Administrator Alerts**

- Alerts support remote security administration
- Automatic alerts are sent for
  - Security and access problems
  - User session problems
  - Server shutdown when UPS service is available
  - Printer problems
  - Disk problems
- Are configurable

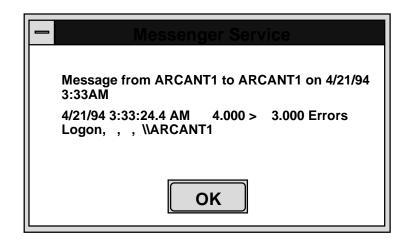

Copyright 1994

Windows NT Security: 56

# **Conclusions about Auditing and Alerts**

- NT auditing is good for a LAN, but nevertheless is limited
  - Admin can turn auditing off
  - Audit entries are somewhat cryptic
  - Manual correlation ne cessary to conclude that an intrusion/misuse has occurred
- Adjust the amount of auditing to your security needs
- Alert capability is very useful--use it!
  - You can, for example, compensate for the absence of a badlogon limit by sending Admin an alert after a criterion number of badlogons is reached
  - Be sure that you send the alerts only to the appropriate users

# **NT Backup**

- A subset of Conner Peripherals BackupExec utility
  - Normal Backup
  - Copy Backup
  - Incremental Backup
  - Differential Backup
  - Daily Copy
- Not included are
  - Backup logs
  - Tape cataloging
  - Scheduled, unattended backups
  - Backups of remote Registry files
- Caution--a Backup Operator making a backup can read and restore all files and directories!

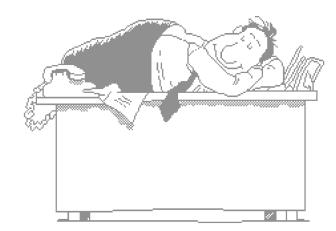

## **Viruses and Windows NT**

- A virus is a segment of self-replicating code that operates by modifying an application or executable component of a system
- Because NT has memory protection, it is unlikely that a virus could take control of NT's operating system
- It is possible that a DOS virus could infect a subsystem such as NT's DOS Virtual Machine, but the capability of such a virus to spread is uncertain
- There are currently no viruses that target NT
- The threat of virus infections in NT is currently overshadowed by a number of larger security concerns!

## **NT Information on the Internet**

#### Newsgroups

- comp.os.ms-windows.nt.misc
   covers all topics related to Windows NT
- comp.os.ms-windows.nt.setup
   covers installation and configuration questions

#### • FTP

ftp.microsoft.com
 new drivers, patches, tools, unsupported, etc...

## **Final Conclusions**

- NT Advanced Server is a BIG step forward for workstation and server security
  - Many security features
  - Even more in NT Advanced Server
- Security must be planned and configured
  - Set policy
  - Implement with NT and procedures
  - Configure system to support policy
- NT Client and NT Advanced Server
  - Requires planning and work to secure
  - Lots to learn